# **Engineering 100** *Final Exam*

Microprocessors and Music

## Fall 2007

Name: \_\_\_\_\_\_\_\_\_\_\_\_\_\_\_\_\_\_\_\_\_\_\_\_\_\_\_\_\_\_\_\_\_\_\_\_ unique name: \_\_\_\_\_\_\_\_\_\_\_\_\_\_\_

Sign the honor code:

\_\_\_\_\_\_\_\_\_\_\_\_\_\_\_\_\_\_\_\_\_\_\_\_\_\_\_\_\_\_\_\_\_\_\_

I have neither given nor received aid on this exam nor observed anyone else doing so.

Scores:

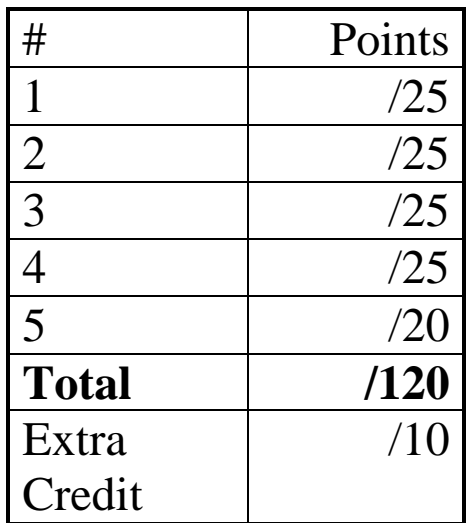

## **NOTES:**

- Closed book, closed notes
- There are **9** pages including this one *The last 2 are handouts, you may rip them out!*
- Calculators are allowed, but no PDAs, Portables, Cell phones, etc. You may not store any information in your calculator relevant to this class.
- You have 60 minutes for this exam.
- **Be sure to show work and explain what you've done when asked to do so.** Getting partial credit without showing work will be rare.
- The extra credit is very hard. We'd suggest you don't start on it unless you have everything else done and checked over.

### **Color merge: 25 points**

1. The VGA controller specification includes the following description:

The VGA controller maintains a 2-dimensional array of 8-bit values in **video memory**. The width of the array is 640 (0-639), and the height of the array is 480 (0-479). Each value represents the color of a pixel: bits 5-4 specify the amount of red; bits 3-2 specify the amount of green; and bits 1-0 specify the amount of blue (bits 7-6 have no effect on the color displayed on the screen).

You are to write an E100 assembly function, called mergeC where you are passed three arguments mergeC\_red, mergeC\_green, and mergeC\_blue. These will each be values between 0 and 3. Your function is to merge these three colors into one variable for use as the VGA\_color\_write value (port number 67). The return value should be called mergeC\_rv. The call(s) to this function look like this:

#### **call mergeC mergeC\_ra**

### **SD card driver: 25 points**

2. Say in version 2.0 of the E100 the SD card functionality were improved to allow the specification of an address (though it remains read only).

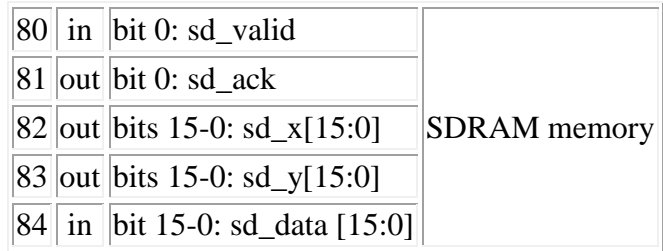

Which SD card word is being read is specified by an  $(x, y)$  coordinate. x and y are each 16 bits. The SD card controller handles the low-level details of communicating with SD card. E100 programs interact with the SD card controller via I/O ports 80-84. These ports provide the following signals listed above.

sd\_valid and sd\_ack implement a protocol similar to the standard input protocol. The data being transferred from the SD card controller to the E100 program is sd\_read and the location is specified a unique sd\_x and sd\_y.

You are to write a device driver function in the E100 assembly language for this device. The caller will pass in two arguments  $SDriver\_X$  and  $SDriver\_Y$  and you are to return the value located at that xy location in a variable called SD\_rv. The call(s) to this function look like this:

```
call SDriver SDriver_ra
```
## **Digital Logic: 25 points**

- 3. Digital logic
	- a. To the left of this truth table, write a logic equation which generates the same output as this truth table. **[10 points]**

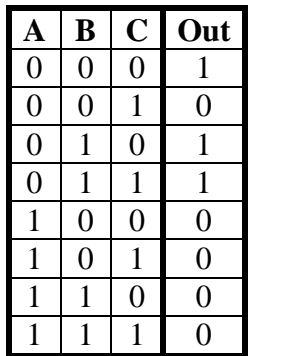

Out=

b. Draw a CMOS circuit that implements the equation A&B&C using 12 or fewer transistors. **[15 points]**

### **Verilog: 25 points**

4. Say I want a device that counts to 3 (from 0) 2 bits and after it gets to 3 it goes back to 1 (so 0,1,2,3,1,2,3,1,2,3, etc.) Fill in the following templates to complete a Verilog module called "counter" which accomplishes this task. The top module takes a clock as in input and outputs the current count. Where a line is only partly completed a blank is specifically drawn, in addition you need to fill in any other needed code.

```
module add(
    input wire [1:0] in,
    output reg [1:0] out);
    always @* begin
    end
endmodule 
module register(
    input wire clock,
    input wire write,
    input wire [1:0] data_in,
    output reg [1:0] data_out);
    always ____________
endmodule 
                                          module counter(
                                               input wire clock,
                                               output _______________
                                          );
                                           endmodule
```
**Short answer: 20 points**

- 5. Answer the following questions
	- a. For a large server farm (where 1000s of computers might be housed) the power consumption of the processors not only matters because of the electric bill and wiring for those servers, but also because of the cost to

\_\_\_\_\_\_\_\_\_\_\_\_\_\_\_\_\_\_\_\_\_\_\_\_\_\_\_\_\_\_\_\_\_\_\_\_\_\_\_\_\_\_\_ **[4]**

b. For a single high-performance computer (say a high-end gaming machine where cost isn't too much of an issue) the power consumption of the processor matters mainly

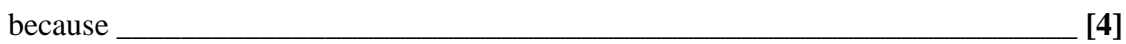

c. In no more than 50 words, explain how power consumption issues have led to multi-core processors (more than one processor on a single chip) becoming common. **[6]**

d. Someone has proposed that the speaker driver should play at a 40 KHz sampling rate rather than a 8 KHz sampling rate. In no more than 50 words, explain the advantages and disadvantages of doing this. **[6]**

Notes:

- 1. Type in verilog code and test
- 2. Change transistor question to fill-in-the-table and get points right.

## **Extra Credit: 10 points**

**Main call fact fact\_ra**

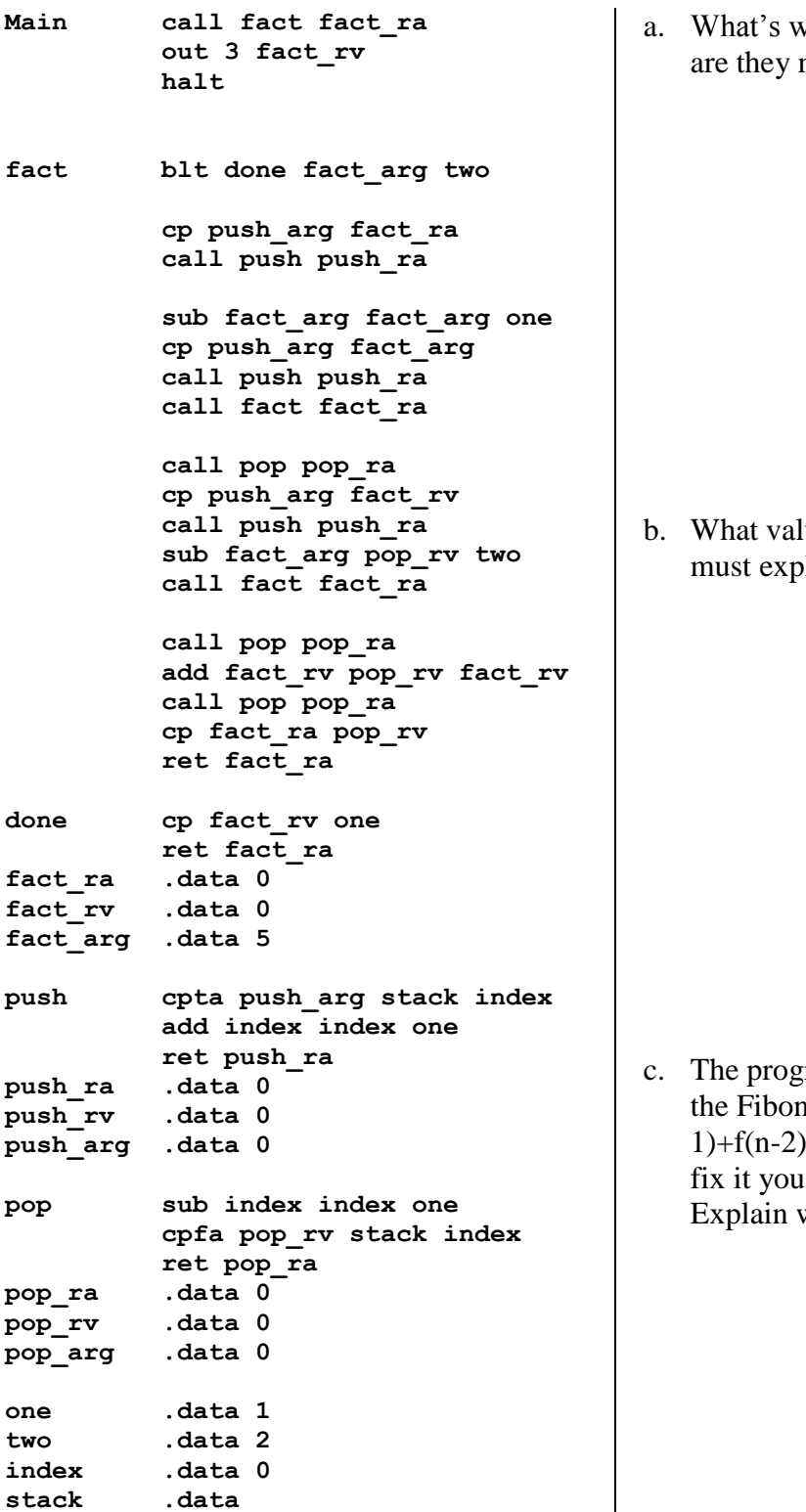

What's with all the calls to push and pop? Why heeded? **[2 points]** 

lue is displayed to the HEX display? You blain your answer. **[4 points]** 

gram on the side is supposed to compute hacci sequence (that's where  $f(n)=f(n-$ ), and  $f(0)=1$  and  $f(1)=1$ ). It doesn't. To may change up to three lines of code, why you made those changes. [4 points]

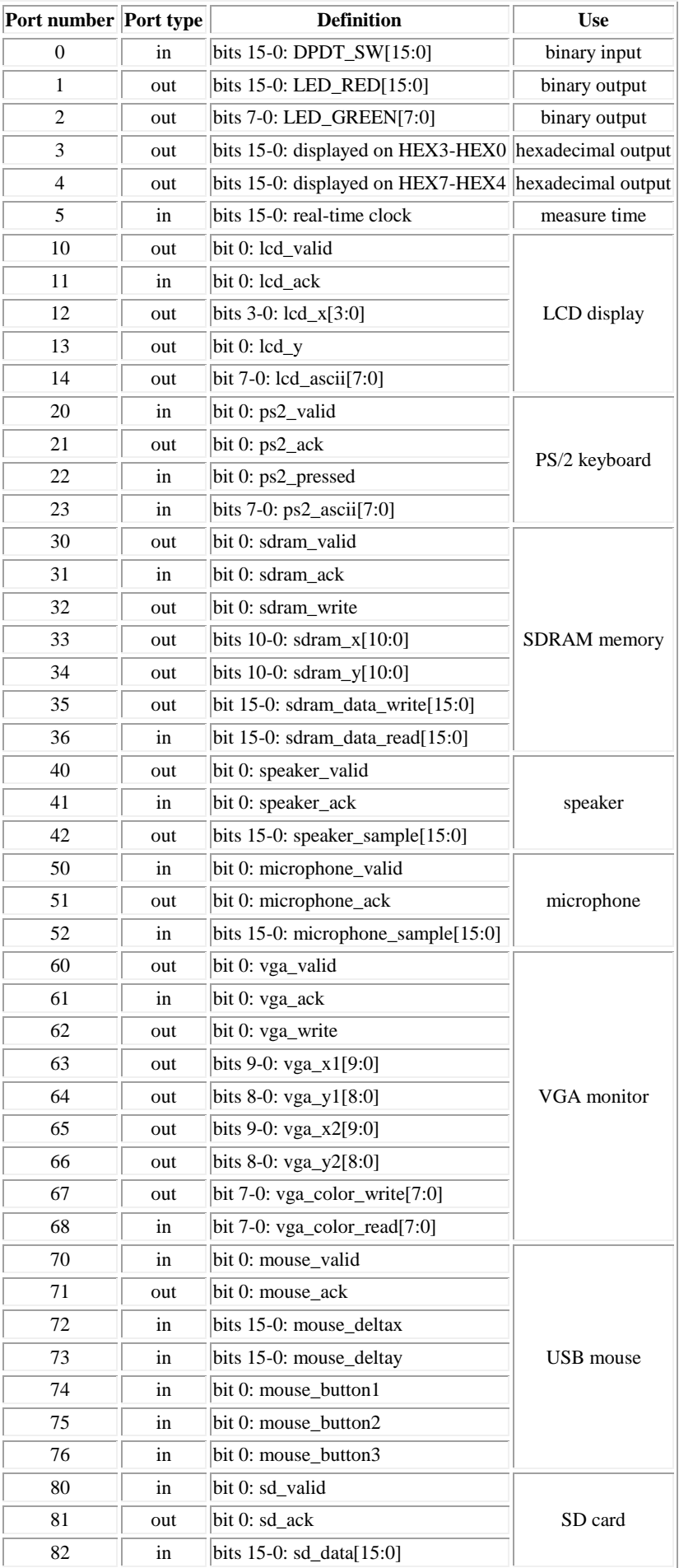

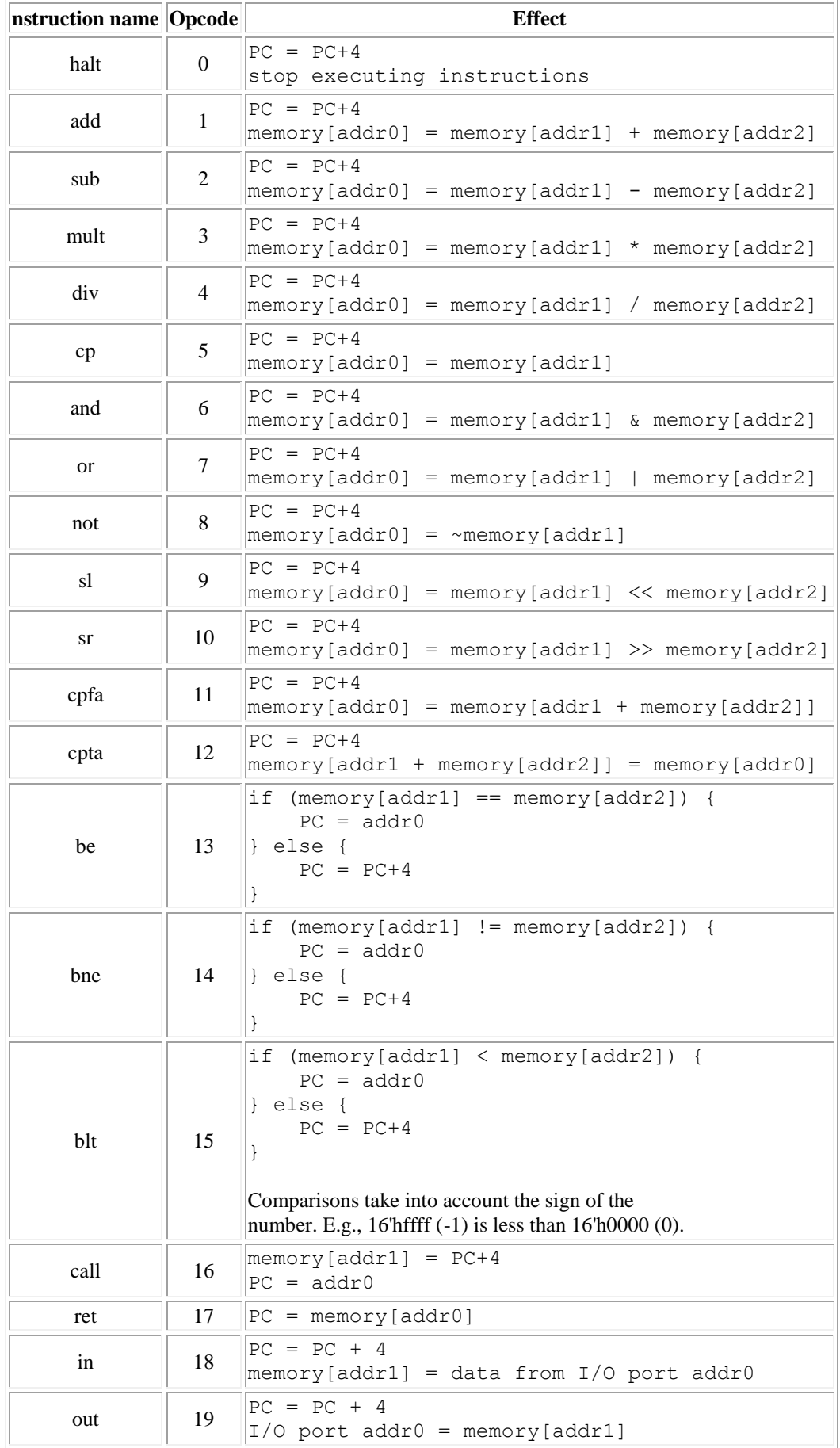